## Instructions for Forms 1098-E and 1098-T

otherwise noted.

**Electronic Filing.** References to magnetic media have been However, under certain circumstances, the penalties may be removed. Enterprise Computing Center-Martinsburg waived. See part O in the 2008 General Instructions fo (ECC-MTB) will no longer accept tape cartridges for returns filed after December 1, 2008. Electronic filing will be the only acceptable method for filing information returns with ECC-MTB.

General instructions. In addition to these specific<br>instructions, you should also use the 2008 General Instructions during the year in the course of your trade or business.<br>for Forms 1099, 1098, 5498, and W-2G. Those gener

- 
- 
- 
- 
- 
- 
- 
- 

security number, and student loan certification to be used when **Qualified student logical student is student for**<br>filing Form 1098-F or 1098-T Use of Form W-9S is optional: filing Form 1098-E or 1098-T. Use of Form W-9S is optional;<br>vou may collect the information using your own forms, such as <br>Cubsidized, guaranteed, financed, or otherwise treated as a you may collect the information using your own forms, such as  $\bullet$  Subsidized, guaranteed, financed, or otherwise treated a<br>financial aid applications, and procedures, You may collect the student loan under a program of th financial aid applications, and procedures. You may collect the Fermant loan under a program of the Federal, state, or local financial and procedures. You may collect the Federal and procedures. State, or local state the r student's or borrower's information on paper or electronically.

Electronic submission of Form W-9S. An educational<br>institution, insurance, or lender may establish a system for<br>institution, insurer, or lender may establish a system form W-9S. An educational<br>students and borrowers to sub

Also, if an electronic Form W-9S is used to obtain the borrower's certification that all the loan proceeds are solely submission, an electronic signature by the borrower whose about the requirements to furnish a statement to the borrower name is on Forms 1099, seep art M in the 2008 General Instructions for Forms 1099, name is on Form W-9S. The signature authenticates and see part M in the 2008 verifies the submission. See Announcement 98-27, which is on 1098, 5498, and W-2G. verifies the submission. See Announcement 98-27, which is on

required to file electronically if filing 250 or more returns. See *What's New* on this page and part F in the 2008 General Returns.

Section references are to the Internal Revenue Code unless Instructions for Forms 1099, 1098, 5498, and W-2G for more<br>
otherwise noted.

**What's New Penalties.** For Forms 1098-E and 1098-T, penalties may be provided by the server of the server of the server of the server of the server of the server of the server of the server of the server of the server o imposed for failure to file or failure to furnish correct forms. waived. See part O in the 2008 General Instructions for Forms<br>1099, 1098, 5498, and W-2G for more information.

**Specific Instructions for Form 1098-E**<br>File Form 1098-E, Student Loan Interest Statement, if you<br>receive student loan interest of \$600 or more from an individual

for Forms 1099, 1098, 5498, and W-2G. Those general<br>
instructions include information about the following topics.<br>
■ Electronic reporting requirements.<br>
■ Electronic reporting requirements.<br>
■ Electronic reporting require

You can get the general instructions from the IRS website at<br>
www.irs.gov or by calling 1-800-TAX-FORM (1-800-829-3676).<br> **Form W-9S.** You may use Form W-9S, Request for Student's<br>
or Borrower's Taxpayer Identification Num

including by fax. Generally, the electronic system must: **Revolving accounts.** Report interest paid on revolving 1. Ensure the information received is the information sent accounts, such as credit card accounts, only if the borrower<br>and document all occasions of user access that result in the submission.<br>2. Make reasonably certain th

Form W-9S. **Loans under qualified plans.** Do not report interest on loans 3. Provide you with the same information as the paper made under a qualified employer plan, as defined in section Form W-9S.<br>4. Be able to supply a hard copy of the electronic employer plan within the meaning of section  $72(p)(4)$ . employer plan within the meaning of section  $72(p)(5)$ .

Form W-9S if the Internal Revenue Service requests it.<br>**Additional information.** For more information about reporting<br>Also if an electronic Form W.0S is used to obtain the student loan interest, see Regulations section 1.6

**Statements to borrowers.** If you are required to file Form used to pay qualified higher education expenses, your 1098-E, you must provide a statement or acceptable substitute,<br>electronic system must require, as the final entry in the on paper or electronically, to the borrower. Fo on paper or electronically, to the borrower. For more information about the requirements to furnish a statement to the borrower,

page 30 of Internal Revenue Bulletin 1998-15 at www.irs.gov/<br>
pub/irs-irbs/irb98-15.pdf.<br> **Electronic reporting.** For Forms 1098-E and 1098-T, you are filer of Form 1098-E. Use this same name and address on Form filer of Form 1098-E. Use this same name and address on Form 1096, Annual Summary and Transmittal of U.S. Information

**Account number.** The account number is required if you have enrolled at or attend an eligible educational institution. The multiple accounts for a recipient for whom you are filing more following are not qualified tuition multiple accounts for a recipient for whom you are filing more than one Form 1098-E. Additionally, the IRS encourages you to  $\bullet$  Amounts paid for any course or other education involving designate an account number for all Forms 1098-E that you file. sports, games, or hobbies unless t designate an account number for all Forms 1098-E that you file.<br>See part L in the 2008 General Instructions for Forms 1099, 1098, 5498, and W-2G. improve job skills.

# **Figure 1. Student Loan Interest Received by**<br> **Lender External Explorition**, and similar personal, living, or family expenses.<br> **Reademic credit.** Academic credit is credit awarded by an

Enter the interest you received on a student loan(s) during the<br>calendar year. For loans made on or after September 1, 2004,<br>you are required to include loan origination fees and/or<br>capitalized interest in box 1. See Regul

File Form 1098-T, Tuition Statement, if you are an eligible Student A credit toward a post-secondary degree on an<br>educational institution. You must file for each student you enroll academic transcript for the completion of educational institution. You must file for each student you enroll academic transcript for the completion of the course but and for whom a reportable transaction is made. Also, if you are Student A a certificate of attenda and for whom a reportable transaction is made. Also, if you are Student A a certificate of attendance upon completion.<br>an insurer, file Form 1098-T for each individual for whom you University X is not required to file Form an insurer, file Form 1098-T for each individual for whom you University X is not required to file Form 1098-T for each individual for whom you University X is not required to final to final the course made reimbursements made reimbursements or refunds of qualified tuition and related

**Exceptions.** You do not have to file Form 1098-T or furnish a<br>
student who is enrolled in your institution for any academic<br>
e Courses for which no academic credit is offered, even if the<br>
between the period (for example,

**Additional information.** For more information about reporting<br>
eligible educational institution. An eligible educational institution<br>
that is a governmental unit, or an agency or instrumentality of a<br>
governmental unit, i Form 1098-T. **Statements to students.** If you are required to file Form

Engine continuous interval in the student of the student. For more information<br>related expenses. The eligible educational institution must use<br>the same reporting method for all calendar years unless the IRS<br>grants permissi information on how to obtain automatic consent to change your **Student's address.** In the student's address box of Form

tuition and related expenses on your behalf, the other person can receive forwarded mail. You may use a temporary address must file Form 1098-T. However, if the other person does not only if you do not know the permanent a must file Form 1098-T. However, if the other person does not possess the information necessary to comply with the reporting

box 10 on page 3.

post-secondary educational institution that is described in<br>
section 481 of the Higher Education Act of 1965 as in effect on *institution's general telephone number.*<br>
Account number. The account numb

related expenses are tuition and fees a student must pay to be

is part of the student's degree program or is taken to acquire or

**Box 2. Checkbox**<br>Check this box if loan origination fees and/or capitalized interest<br>are reported in box 1 for loans made before September 1, 2004.<br>are reported in box 1 for loans made before September 1, 2004.<br>are report Student A is not enrolled in a degree program at University X<br>and takes the medical course through University X's continuing **Specific Instructions for Form 1098-T**<br>File Form 1098-T. Tuition Statement, if you are an eligible Student A credit toward a post-secondary degree on an

expenses. **Academic period.** You must file Form 1098-T for each

Eligible educational institutions may choose to report 1098-T, you must provide a statement or acceptable substitute,<br>payments received, or amounts billed, for qualified tuition and on paper or electronically, to the stude

1098-T, enter the student's permanent address. That is, enter If another person receives or collects payments of qualified the student's home or other long-term address where he or she

possess the information necessary to comply with the reporting<br>requirements of Form 1098-T, then you must satisfy the<br>reporting requirements of Form 1098-T.<br>Also, if you are an insurer engaged in a trade or business of<br>mak

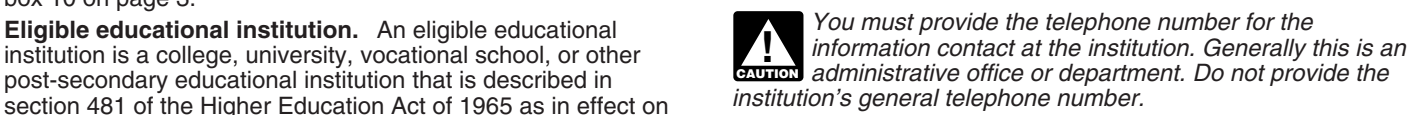

August 5, 1997, and that is eighble to participate in the **Account number.** The account number is required if you have<br>Department of Education's student aid programs. This includes<br>most accredited public, nonprofit, and pr See part L in the 2008 General Instructions for Forms 1099, 1098, 5498, and W-2G.

### **Box 1. Payments Received for Qualified Tuition** payment of the student's costs of attendance. However, see<br>**Exceptions on page 2.**<br>**Exceptions** on page 2. **and Related Expenses** *Exceptions* on page 2.

If you use this method of reporting, enter the amount of **Box 6. Adjustments to Scholarships or Grants** payments received for qualified tuition and related expenses<br>**from any source during the calendar year**. The amount reported

from any source during the calendar year. The amount reported<br>
is the total amount of any reduction to the amount of<br>
is the total amount of payments received loss any<br>
reimbursements or refunds made during the calendar ye

## **Box 3. Checkbox for Change of Reporting Box 8. Check if at Least Half-Time Student<br>Method Check this box if the student was at least a half-time stu**

28, 2009, if you file your returns on paper (or December 31, Check this box if the student was a graduate student. The 2009, if you file electronically). For additional requirements, see student is a graduate student if th 2009, if you file electronically). For additional requirements, see student is a graduate student if the student was enrolled in Rev. Proc. 2005-50 which is on page 272 of Internal Revenue program or programs leading to a Rev. Proc. 2005-50 which is on page 272 of Internal Revenue program or programs leading to a graduate-level degree,<br>Bulletin 2005-32 at www.irs.gov/pub/irs-irbs/irb05-32.pdf. entitled and graduate-level certificate, or oth Bulletin 2005-32 at *www.irs.gov/pub/irs-irbs/irb05-32.pdf*. graduate-level certificate, or other recognized graduate-level certificate, principal graduate-level certificate, principal graduate-level certificate graduate-l

**Box 4. Adjustments Made for a Prior Year**<br> **Box 10. Insurance Contract Reimbursements or**<br>
qualified tuition and related expenses made during the calendar<br>
vear that relate to payments received that were reported for any year that relate to payments received that were reported for any prior year after 2002.

Amounts billed. Enter any reductions in charges made for qualified tuition and related expenses made during the calendar year that relate to amounts billed that were reported for any prior year after 2002.

### **Box 5. Scholarships or Grants**

Enter the total amount of any scholarships or grants that you administered and processed during the calendar year for the

Check this box if the student was at least a half-time student during any academic period that began in 2008. A half-time Fractive this box if you have changed your method of reporting<br>
Check this box if you have changed your method of reporting<br>
(payments received or amounts billed). You have changed your<br>
method if the method you are using

or refunds of qualified tuition and related expenses that you made for the student during 2008.